# DOCUMENT COMMERCIAL ng T Power Enra

шш

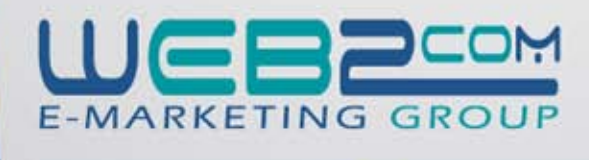

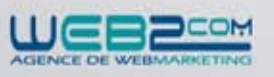

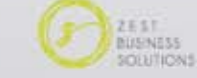

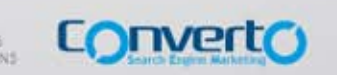

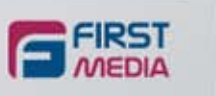

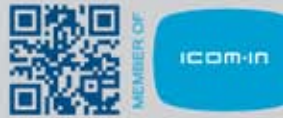

# Objectifs de l'Email marketing

#### Email marketing, de quoi s'agit-il?

L'Email présente aujourd'hui un des moyens de Marketing Direct les plus simples, les moins coûteux et les plus efficaces pour toucher vos clients et prospects (rapidité d'envoi, gestion automatisée des retours et ciblage illimité et personnalisé).

Que ce soit pour une campagne de communication par Email ou pour la diffusion régulière d'une newsletter électronique, WEB 2 COM vous apporte une solution complète pour monter rapidement votre opération.

#### Acquérir ou recruter des contacts commerciaux :

Dans la majorité des cas, l'objectif d'une campagne d'Email Marketing n'est pas de réaliser directement des transactions, mais de se constituer directement des profils de prospects plus ou moins qualifiés dans une optique de marketing relationnel. L'entreprise pourra ainsi constituer une base de prospects en un laps de temps réduit.

#### Créer du trafic sur votre site web :

Même si le référencement reste le meilleur moyen de générer du trafic sur son site web, l'Emailing constitue des « piqûres de trafic » qui peuvent relancer le nombre de visiteurs de votre site et/ou votre page fan très rapidement.

#### Fidéliser et gérer la relation avec ses clients :

L'Emailing est sans doute le meilleur outil de fidélisation puisqu'il a l'avantage de créer à moindre coût un lien régulier avec différentes cibles.

Pour fidéliser au mieux, grâce à l'Emailing, il faut trouver le rythme d'envoi adéquat et délivrer le bon message aux bonnes personnes.

#### $\triangleright$  Diffuser les jeux concours :

Les premiers jeux concours sont apparus sur le web dès 1996. Depuis, les jeux concours sur le web, se sont développés grâce aux atouts de l'Internet. WEB 2 COM met à votre disposition son module de « Quizz » pour mettre au point en toute facilité votre jeu. Ce quizz sera ensuite envoyé à plus de 320 000 internautes tunisiens.

# NOS BASES DE DONNÉES

Afin de garantir à ses clients un envoi Emailing fiable, WEB 2 COM a consacré pour cette raison tout un département fichier. Sa mission principale est d'apporter des améliorations quotidiennement à ses bases de données : Ajout de nouveaux prospects, ajout de nouveaux inscrits, suppression des désabonnements, suppression des emails invalides, suppression des doublants, qualification des fichiers, etc.

Les différentes statistiques présentées sont arrêtées au 01/07/2013.

Nombre total des adresses email : 324 000 adresses uniques et valides (100% Valide) réparties par catégorie :

- La base des emails B To B (Business To Business) : 140 000 adresses
- La base des emails B To C (Business To Consumer) : 184 000 adresses
- La base des emails des Femmes : 36 149 adresses
- ► La base des emails Grand Tunis : 71 217 adresses

#### Des bases diversifiées et optimales :

Nos bases professionnelles, de 140 000 adresses e-mail, englobent 84000 entreprises opérant dans divers secteurs d'activité notamment :

- 1) Transports Télécommunications Commerce International
- 2) Informatique et Edition
- 3) Energie
- 4) Constructions Mécaniques et Industries des Métaux
- 5) Constructions Electriques et Electroniques
- 6) Agriculture et Produits Alimentaires
- 7) Bâtiment (Matériaux de Constructions)
- Promotion Immobilière et Génie Civil
- 8) Industries Chimiques et Assainissement
- 9) Lièges Bois Aluminum Emballages
- 10) Meubles et Ameublement
- 11) Habillement Vêtements Cuir Chaussures
- 12) Froid (Electroménager Climatisation)
- 13) Concessionnaire Véhicules
- 14) Laboratoire de Photos
- 15) Equipement Médical
- 16) Verrerie et Miroiterie
- 17) Métiers Divers
- 18) Instuments
- 19) Caoutchouc et Plastique
- 20) Etablissements Financiers Organismes et Services
- 21) Secteurs Touristiques : Hôtels, Agences de location de voitures, Agences de voyages,...

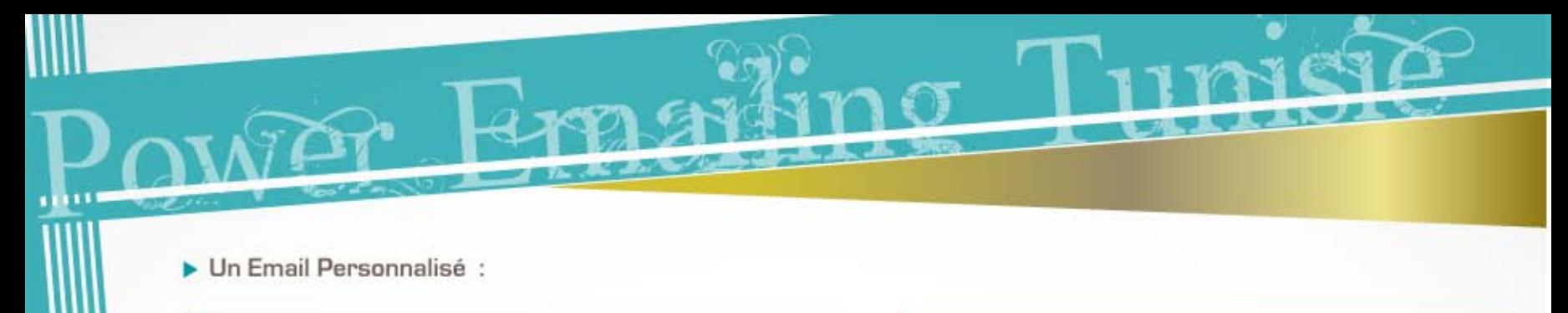

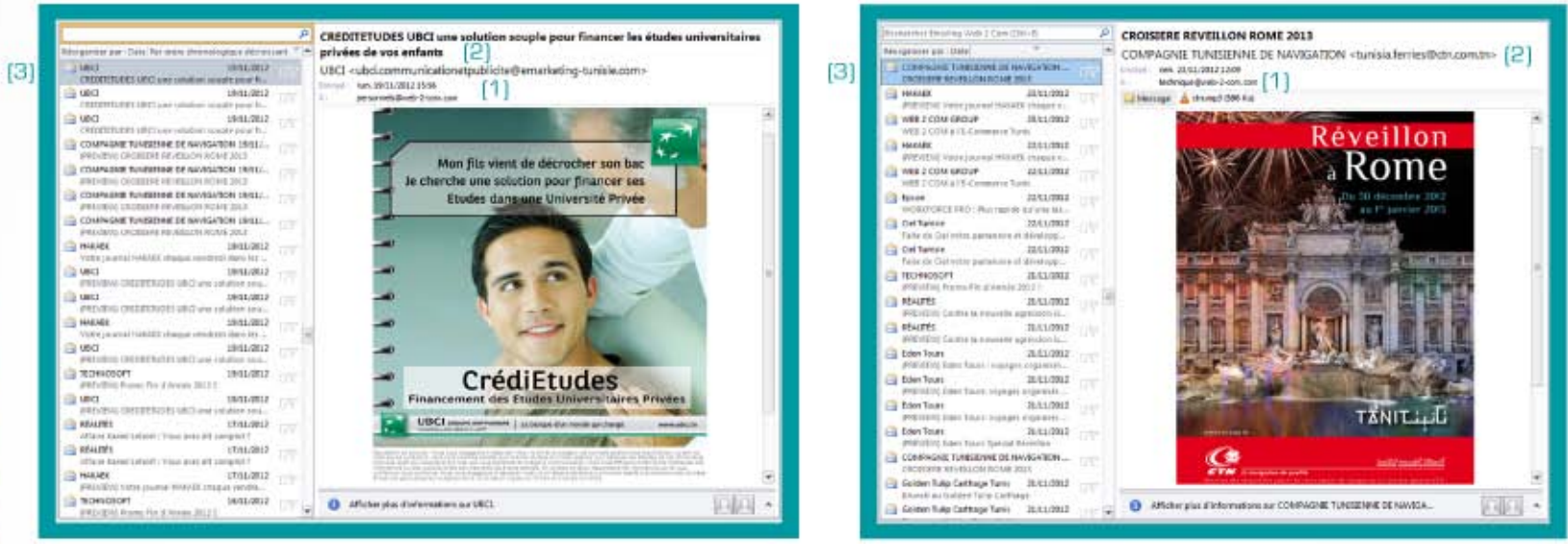

(1) L'adresse du destinataire « A » est personnalisée, elle contient celle du client et lui fait croire qu'il s'agit d'une publicité envoyée spécialement pour lui et non pas à toute une base d'adresses.

(2) A travers notre publicité vous pouvez envoyer et recevoir des réponses à travers votre adresse et non pas une adresse créée par la société chargée de l'envoi (c'est à dire par notre société).

(3) Dans le nom de l'expéditeur s'affiche seulement le nom de votre société.

▶ Une Publicité Percutante :

Nos infographistes créatifs vous proposent deux maquettes graphiques, ils réalisent les ajustements nécessaires selon vos recommandations, le cas échéant.

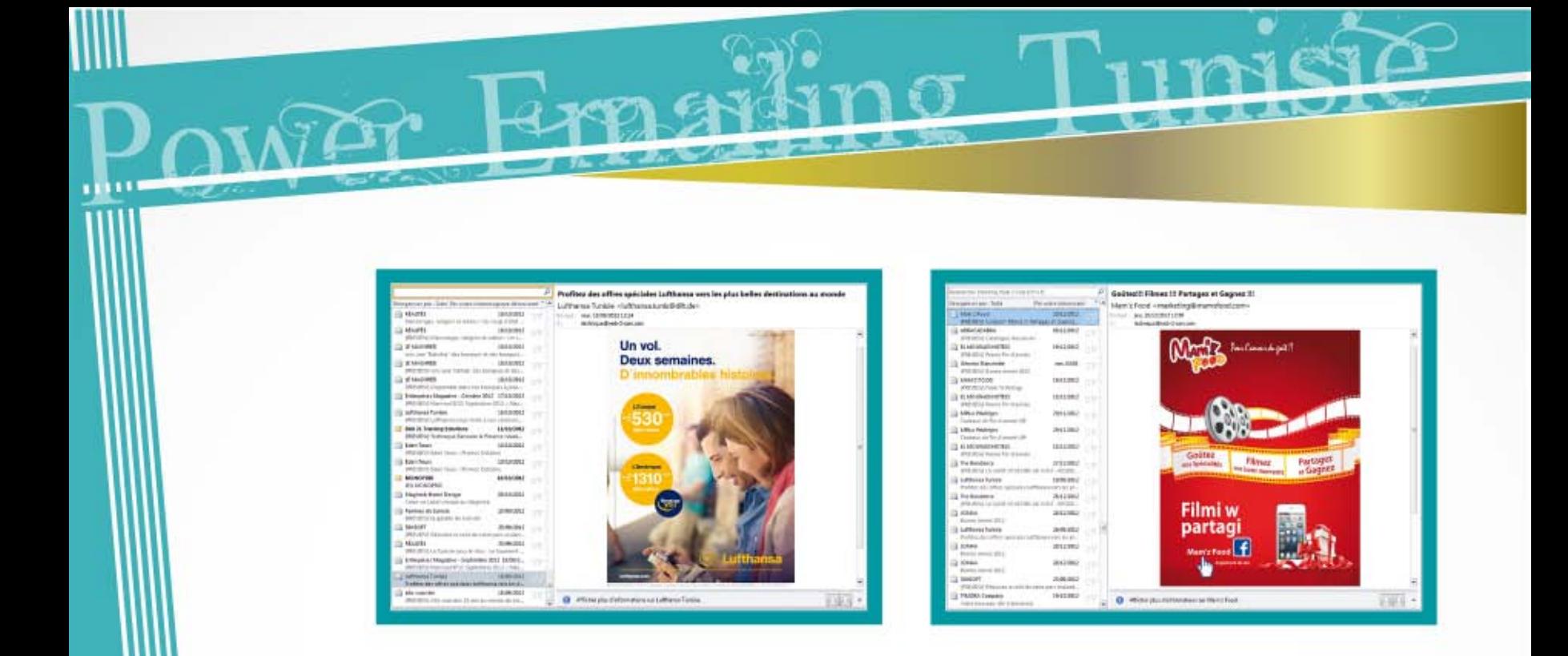

La maquette sera conçue avec un design attractif reflétant l'image de la société en harmonie avec le message publicitaire véhiculé. Nos infographistes vous aident également à la rédaction de vos arguments commerciaux.

# Simulation d'une campagne d'emailing :

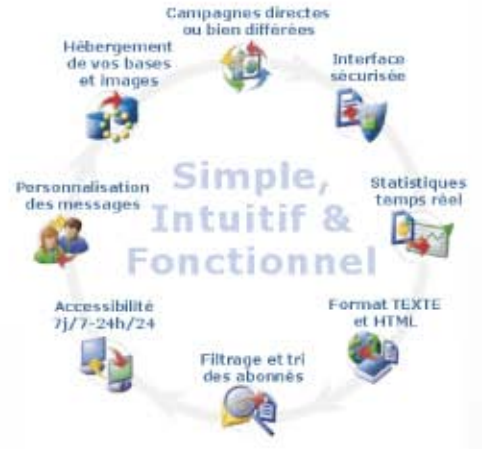

Suivi d'une campagne d'Emailing :

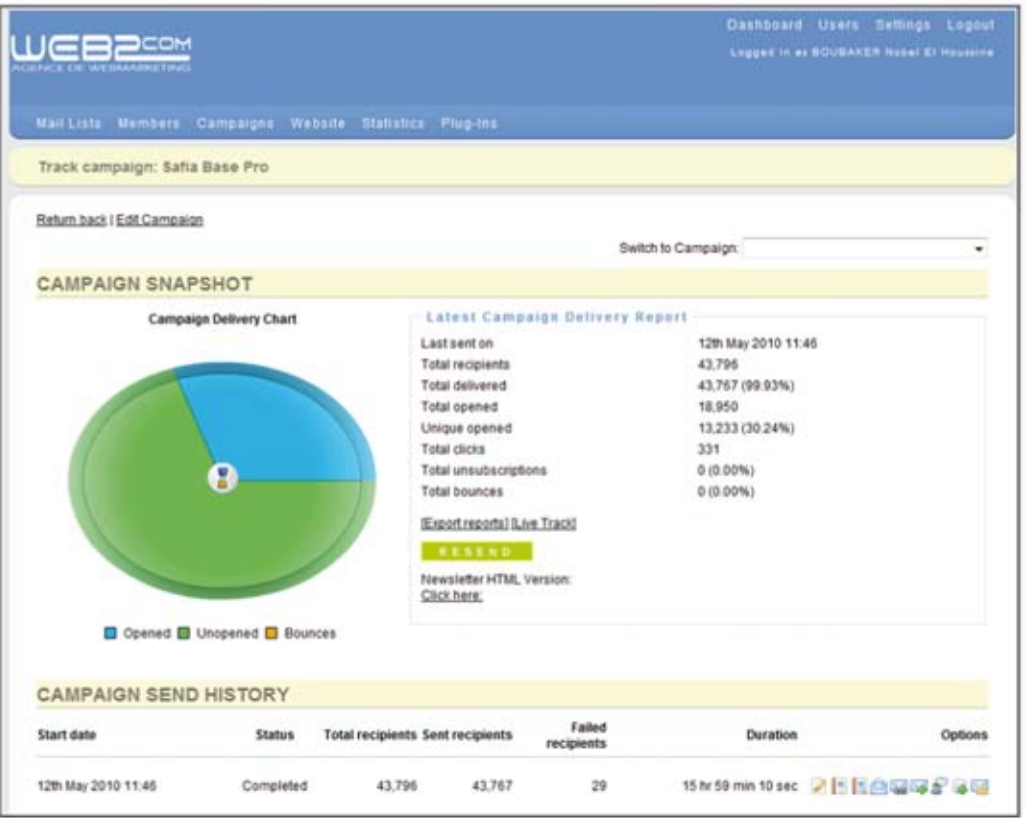

# Liste des prix :

POWER EMAILING est notre solution de création, de diffusion, de gestion et de suivi de vos campagnes d'Emailing personnalisées et professionnelles. Elle vous permet d'envoyer votre Emailing, ou votre newsletter à votre cible. Le prix d'une Campagne de publicité par email est calculé en fonction des services inclus et demandés par notre client et non pas de façon forfaitaire ce qui permet à ce dernier de bénéficier de nos services à moindre coût.

# **Conception Graphique**

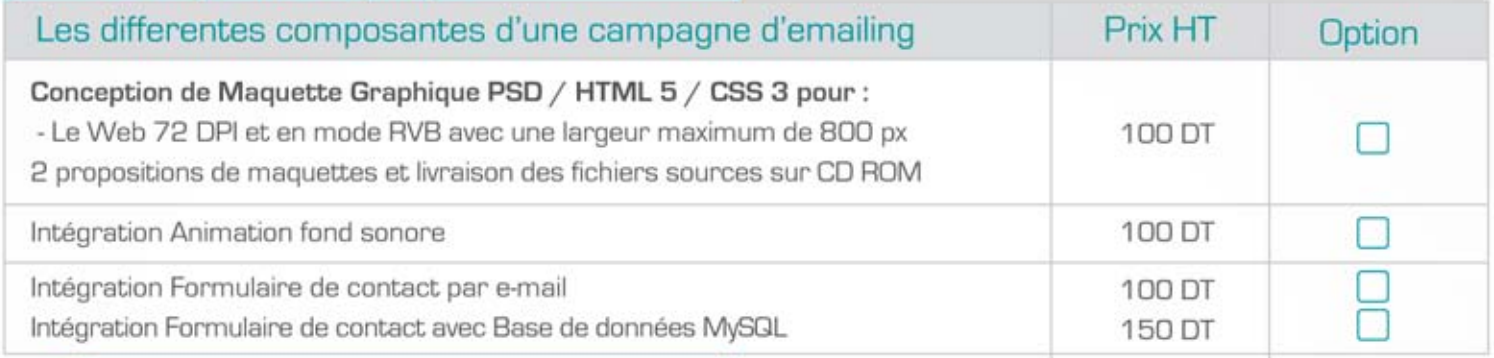

OT.

# Envoi Emailing

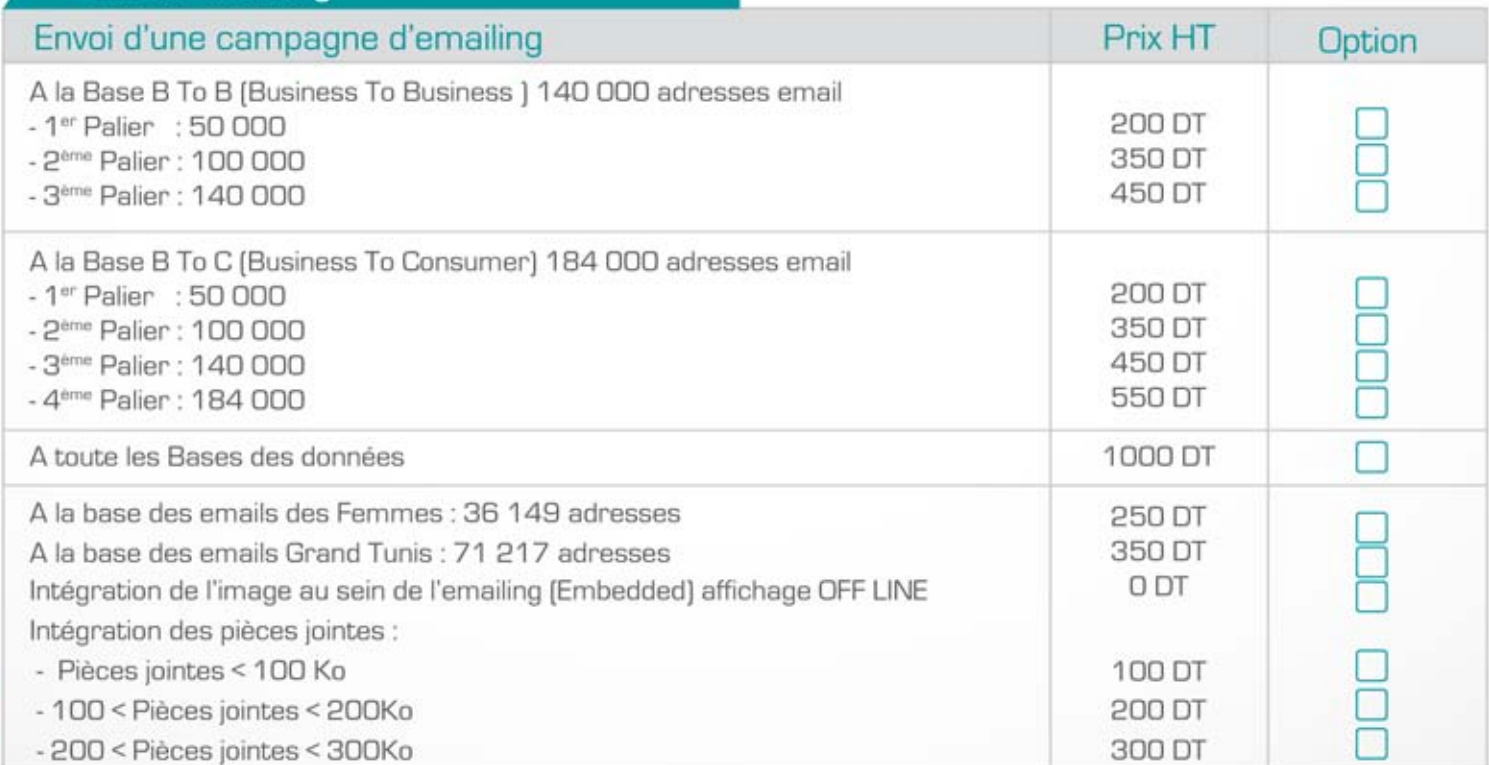

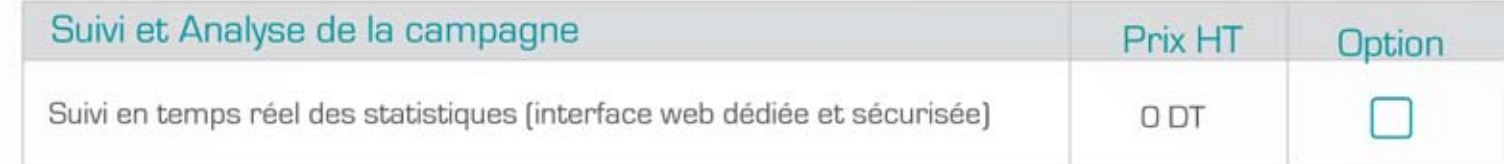

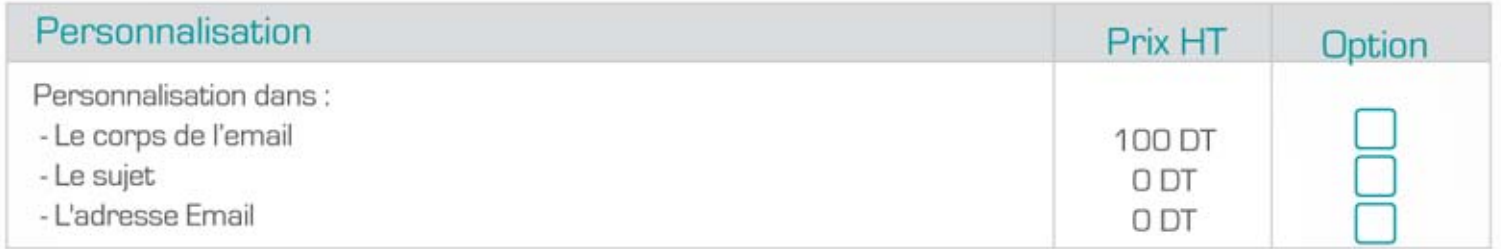

Le client devra cocher les options à intégrer dans son EMAILING et qui seront réalisées par l'équipe technique de WEB 2 COM à fin de déterminer le coût global de la Campagne.

Il faut noter que la même cible ne devra pas recevoir chaque mois plus de 5 emails promotionnels et ceci à un intervalle minimum de 6 jours pour respecter les chartes de déontologie déjà signées par les internautes et pour éviter le Spam qui peut engendrer un taux élevé de désabonnement.

Portfolio: http://www.web-2-com.com/portfolio.html

#### Suivi campagne:

WEB 2 COM vous réserve un numéro vert pour toute assistance technique durant vos campagnes Emailing.

- Email: technique@web-2-com.com
- $\triangleright$  Skype : multimedia-web2com
- Ligne Directe: +216 73 822 181

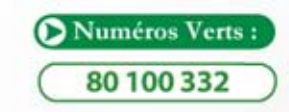

# Conditions générales de vente :

Toute commande implique l'acception des conditions générales de ventes mentionnées ci dessous :

### Prix:

Les prix mentionnés dans ce document s'entendent hors taxes. Le taux de TVA à appliquer est de 18%.

### Commande:

Toute commande doit être passée par écrit (courrier électronique ou courrier postal ou télécopie) avec l'entête de l'acheteur, sa signature ainsi que le nom du passeur d'ordre. La commande devra contenir l'ensemble des services demandés de façon détaillée en respectant les dénominations déjà utilisées dans le tableau des prix ci-dessus.

#### Livraison et réception des services :

Nos délais de conception de la maquette graphique et HTML ainsi que l'opération de l'envoi de l'emailing (routage) sont communiqués à titre indicatif et ne peuvent en aucun cas entraîner une annulation de la commande, des pénalités de retard ou une remise exceptionnelle.

# Règlement:

L'opération d'envoi de l'Emailing ne s'effectue qu'après le paiement de la totalité du montant en TTC de la facture qui doit se faire soit par chèque bancaire ou par virement bancaire ou en espèce.